## **Facebook zeigt bei alten Artikeln kein Vorschaubild mehr an - Bild in Facebook-Post aktualisieren**

Durch die Umstellung der Speichermethode beim OV-CMS sind die alten Bilder nicht mehr am alten Speicherort und somit für Facebook nicht mehr zugänglich. Anders als bis dato durch die PG OV-CMS vermutet, referenziert Facebook nur auf die Bilder und kopiert diese nicht auf ihren Server.

Leider ist eine automatische Aktualisierung der Bildlinks nicht mehr möglich, wenn mehr als 50 Interaktionen bei Facebook stattgefunden haben. Diese können nur händisch durch den Redakteur aktualisiert werden - unter den Beitragseinstellungen "geteilten Anhang aktualisieren"

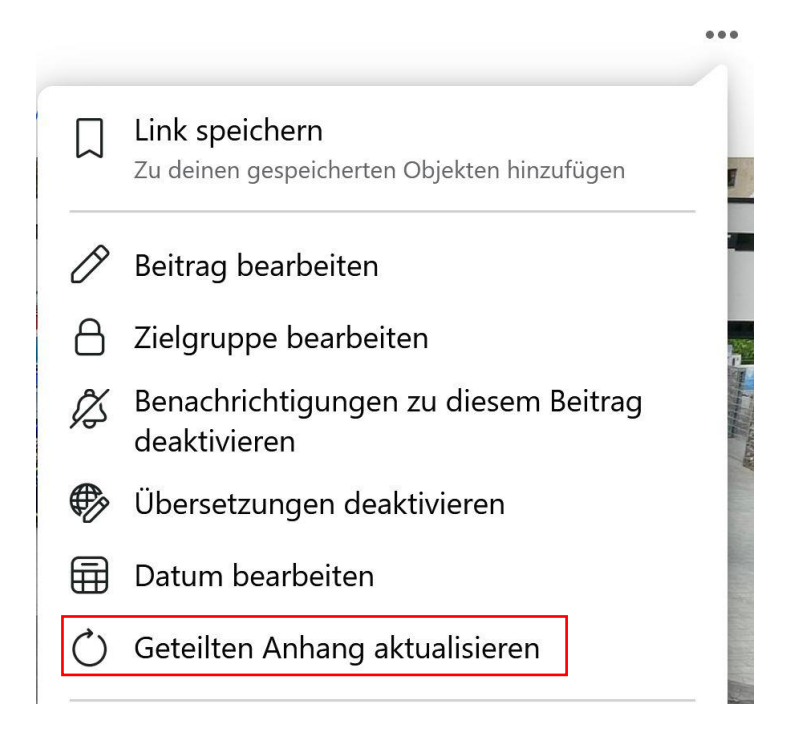

Weitere Infos von Facebook zu diesem Thema:

https://developers.facebook.com/docs/sharing/webmasters/faq#faq\_1131343433556264